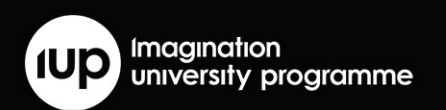

# Imagination

# **移动图形概论**

# **2020 版本**

#### **课程介绍**

图形技术通常作为游戏开发或者计算机科学专业的一部分,不过它通常基于游戏机或者个人电脑设 备。自从越来越多的消费者通过他们的移动设备上的游戏和用户接口(UIs)与绘图技术进行交互,这 门技术渐渐地从日常生活中分离了出来。作为开发者来说,他们必须理解由移动设备特定限制引入的 节能渲染技术。这门课程主要介绍的是手机设备上实时渲染,它是为那些先前对 3D 绘图编程有一点 甚至没有经验的学生而设立的。

这门课程是由教学 PPT, 实际练习(包括模型解决方案)和考试例题组成,让您可以根据所在的课程 及院校灵活地在基于实验和考试的课程结构之间进行选择。

这课程主要介绍的内容包括基于移动设备特定的图形技术,图形处理器(GPU) 架构和如何用 OpenGL ES 3D 和 OpenGL GLSL ES 的着色器进行渲染。基于 PowerVR 的软件开发工具包(SDK) 的使用至始至终贯穿了教材内容, 并提供操作系统无关的应用程序接口(API)的初始化, 关闭和渲染 循环入口点,使得学生可以轻易地在 Windows 系统,苹果 macOS 或者 Linux 系统上用 Imagination 的 OpenGL ES 仿真器上开发,然后应用于一些手机的操作系统里,包括苹果 iOS,安 卓系统,且不用顾忌到操作系统相关的特定行为。同时,关于基于 Chromebook 和 BeagleBone®Black 的实验室操作示例也包含在教材中。除此之外,Imagination 公司的 PowerVR 工具被用于许多训练中去展示商业级标准开发工具,以及帮助学生去实现出色和高效的 3D 绘图应 用。

#### **课程作者**

课程材料由达伦·麦基(Darren McKie)开发,他是英国高等教育学院的研究员,也是英国赫尔大学计 算机科学与技术系的计算机科学方向讲师。

#### **目标课程**

学习工科理科的计算机科学、游戏及相关课程的大二大三本科生以及研究生。

#### **课程时间**

这个课程将持续一个学期,每门课伴随有补充的实验来阐明一些关键知识点和给学生一些实操经历。

# **所需工具**

## **软件**

- 免费下载的 PowerVR SDK (软件开发工具包)
- 模拟器可以在不使用任何 PowerVR 硬件的情况下完成课程
- **替载 PowerVR 的合适的 iOS、Android 或 Linux 设备随处可见, 因此我们鼓励学生将他们的** 应用部署到真实可用的设备上。

### **硬件**

- 最低要求的硬件是搭载 Windows, OS X 或 Linux 的 PC,以满足我们的 OpenGL ES 仿真器、 PVRVFrame 最低硬件要求
- 使用 PowerVR SDK 在 BeagleBone® Black 上完成项目开发, 或基于华硕 Acer Chromebook R13
- iPhone, iPad, 以及许多安卓手机和平板电脑

# **课程内容**

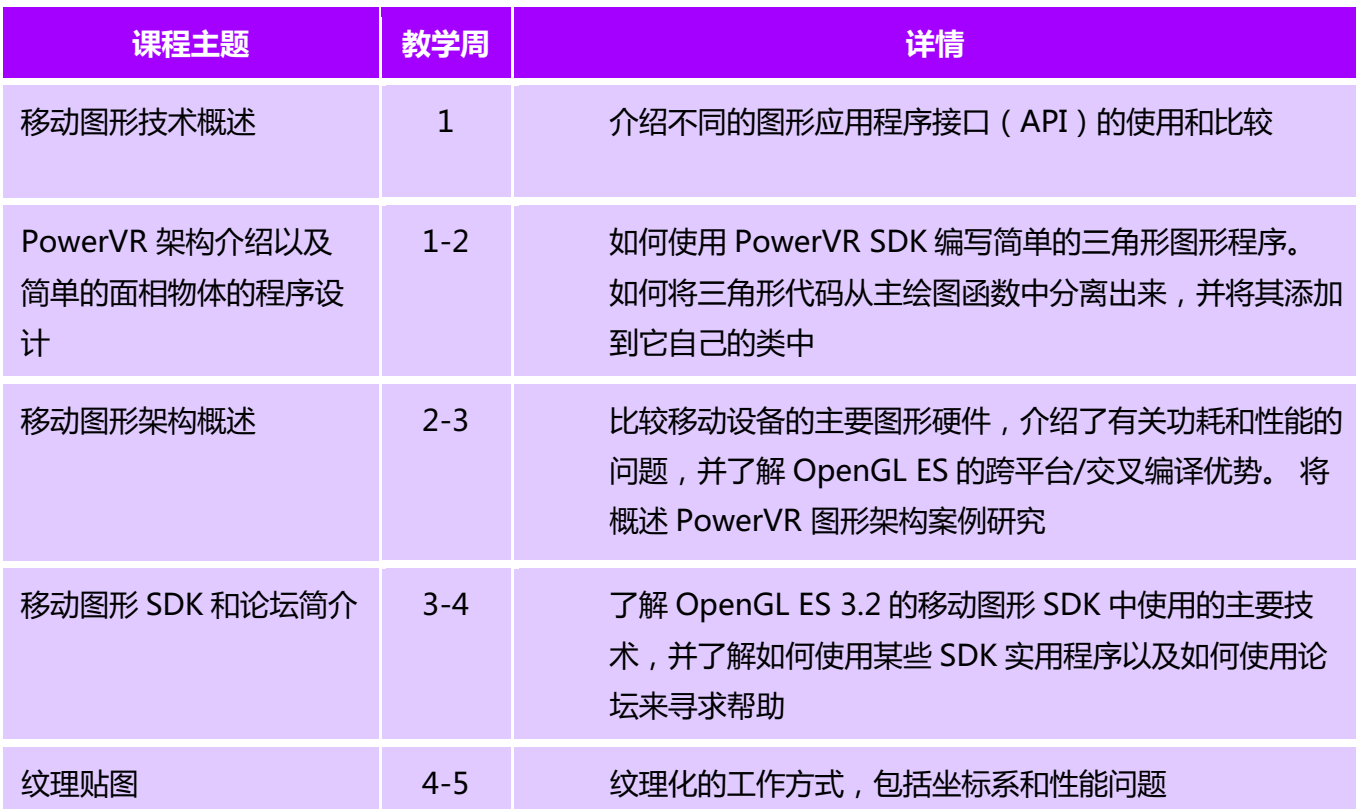

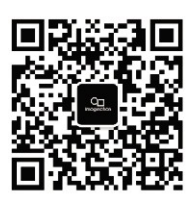

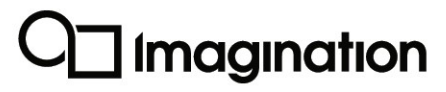

imaginationtech.com

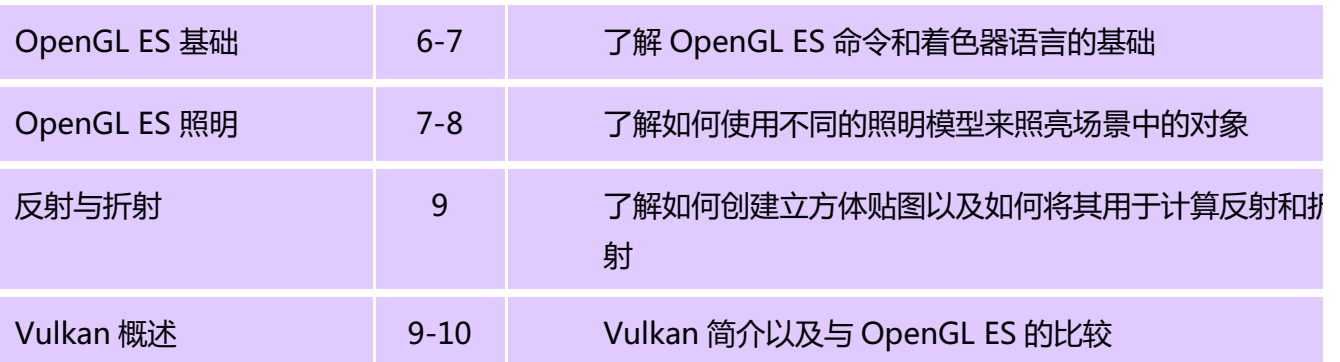

# **补充材料:**

- 由达伦·麦基(Darren McKie)提供的一系列视频教程正在准备中
- 相关书籍: http://university.imgtec.com/resources/books/

# **教学支持:**

- PowerVR 开发者论坛是与 Imagination 的专家频繁的互动技术问题一个蓬勃发展的中 心
- 对于课程和其他讨论,请访问 IUP (Imagination 大学计划)论坛

# **合作伙伴:**

我们与德州仪器 TI 合作开发了 OMAP™片上系统,该系统包含 Beagleboard 和 BeagleBone Black 平台上的 Imagination SGX PowerVR GPU

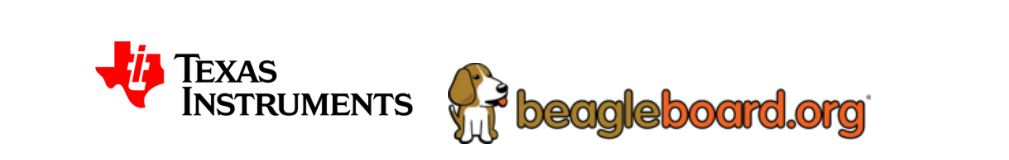

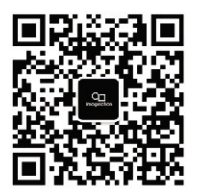

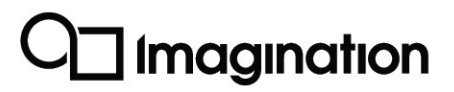

### **灵活的用户许可**

许可协议是下载过程的一部分,您必须接受才能提交下载请求。 最终用户许可协议 (EULA)阐明了 这些材料仅供教育和非商业用途,这意味着若将其用于付费培训的公司或培训师必须事先获得 Imagination 的许可。 该协议明确允许将材料分发给您的学生。 此外,这协议允许教学材料被摘录 并用到衍生的新教学材料,只要 Imagination 公司的版权被承认了,但新的教科书需要先得到允许 (然而这个是经常被授的) 。对于原教学材料的有效期是没有保质期的。最终用户协议是用简单直白的 英文写的,最终用户协议复印件是安装启用组件的一部分,假如您忘了协议内容它可在未来用来作为参 考查阅。

**计划**

- 作者将于 2020 年 6 月 24 日在伦敦举办一个为期一天的免费教学研讨会。点击注册: https://www.eventbrite.co.uk/e/introduction-to-mobile-graphics-2020-editionworkshop-tickets-93932419395?aff=infosheet
- 正在准备一套在线视频教程,完整的研讨会也将在线提供
- 在 2020 年第二季度期间将提供中文翻译版本
- 正在开发"终端 AI"课程,该课程将于 2021 年发布,展示 PowerVR GPU 如何运行 Open CL("计算语言")并成为低功耗神经网络的强大平台。

**新闻通稿:** http://imgtec.com/news/press-release/imagination-announces-first-completeuniversity-teaching-course-on-mobile-graphics/

### **加入 Imagination 大学项目 (IUP)并获得教材资料:**

- 1. 在主页点击 'Register' 或' Join IUP' http://university.imgtec.com
- 2. 完成 IUP 信息注册表
- 3. 验证邮件将发送到您的邮箱进行激活验证。 (若未收到,请检查您的垃圾邮箱,因为偶尔邮件会被过滤)
- 4. 若要下载教材,请访问 IUP 教材资源页面: http://university.imgtec.com/resources/
- 5. 请求所需的教材资料包,接受许可协议,并提供有关您计划使用这些材料的详细信息。
- 6. 我们这边会收到一个希望批准下载的请求,然后我们会在 2 个工作日内给与审批,一旦被批 准,您将会收到一份邮件告诉您现在您可以去下载。

### **助力我们的成功**

我们非常感激如果您能将这些信息转发给任何有兴趣的人

# Imagination

imaginationtech.com